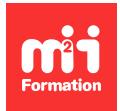

**Développez vos talents Certiiez vos compétences**

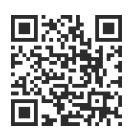

Data Visualisation et fouille de données Microsoft

# **Power BI - Réviser les bases**

2 jours (14h00)  $\rightarrow \star \star \star \star \star$  4,6/5 | PBI-RB | Évaluation qualitative de fin de stage | Formation délivrée en présentiel ou distanciel

Formations Informatique › BI et Outils décisionnels › Data Visualisation et fouille de données Microsoft

*Contenu mis à jour le 13/10/2023. Document téléchargé le 23/05/2024.*

## **Objectifs de formation**

A l'issue de cette formation, vous serez capable de :

- Déinir des objectifs de rapport
- Décrire le cycle de création d'un rapport Power BI
- Etablir des connexions à des sources de données
- Utiliser l'ETL Power Query pour transformer, nettoyer et combiner des sources
- Définir et reproduire un modèle de données
- Interpréter les données avec des visuels et des indicateurs
- Appliquer les indicateurs dans des rapports PBI
- Partager des rapports.

## **Modalités, méthodes et moyens pédagogiques**

Formation délivrée en présentiel ou distanciel\* (blended-learning, e-learning, classe virtuelle, présentiel à distance).

Le formateur alterne entre méthode\*\* démonstrative, interrogative et active (via des travaux pratiques et/ou des mises en situation).

Variables suivant les formations, les moyens pédagogiques mis en oeuvre sont :

- Ordinateurs Mac ou PC (sauf pour certains cours de l'offre Management), connexion internet fibre, tableau blanc ou paperboard, vidéoprojecteur ou écran tactile interactif (pour le distanciel)
- Environnements de formation installés sur les postes de travail ou en ligne
- Supports de cours et exercices

En cas de formation intra sur site externe à M2i, le client s'assure et s'engage également à avoir toutes les ressources matérielles pédagogiques nécessaires (équipements informatiques...) au bon déroulement de l'action de formation visée conformément aux prérequis indiqués dans le programme de formation communiqué.

*\* nous consulter pour la faisabilité en distanciel*

*\*\* ratio variable selon le cours suivi*

## **Prérequis**

Avoir des connaissances de base de l'utilisation de Power BI Desktop et le service Power BI.

## **Public concerné**

Autodidactes disposant de compétences de base à valider sur Power BI pour accéder aux fonctionnalités avancées.

## **Cette formation :**

- Est animée par un consultant-formateur dont les compétences techniques, professionnelles et pédagogiques ont été validées par des diplômes et/ou testées et approuvées par l'éditeur et/ou par M2i Formation
- Bénéicie d'un suivi de son exécution par une feuille de présence émargée par demi-journée par les stagiaires et le formateur.

# **Programme**

## **Jour 1 - Matin**

#### **Rappels des notions de base de la solution Microsoft Power BI**

- La place de Power BI dans l'écosystème Power Platform
- Tour d'horizon de la solution Power BI de Microsoft
	- Power BI Desktop
	- Service Power BI
- L'accès au service Power BI
- Présentation des différentes technologies intégrées à Power BI Desktop
- Le cycle de création d'un rapport Power BI
- Les licences Power BI

#### **Power Query - Créer des requêtes**

- Accéder à l'éditeur Power Query
- Les différents types de source
- Rappel du principe des étapes appliquées
- Les étapes appliquées incontournables
	- Choisir les colonnes et les lignes
	- Déinir les types de données
- Les principaux outils de transformation
	- Utiliser la première ligne pour les en-têtes
	- Fractionner / fusionner les colonnes
	- Remplacer
- Les outils de combinaison
	- Fusionner des requêtes
	- Ajouter des requêtes
- La création de colonnes
	- Ajouter une colonne calculée
	- Ajouter une colonne conditionnelle

#### *Exemples de travaux pratiques (à titre indicatif)*

- *Créer une requête connectée à un ichier Excel*
- *Convertir les types de données des colonnes d'une requête*
- *Créer une requête fusionnée à partir de 2 requêtes*

## **Jour 1 - Après-midi**

#### **Le modèle de données**

- Les composants du modèle relationnel analytique
	- Les clés primaires et étrangères
	- Les relations
	- La cardinalité
- L'approche relationnelle
	- Le schéma en étoile
	- Les tables de faits
	- Les tables de dimensions
	- La direction du filtrage croisé
- Créer un modèle relationnel avec une table de dates

## **Le DAX (Data Analysis Expression) : langage pour interroger les données**

- Création de colonnes calculées
- Créer des mesures
- Rappel du contexte d'évaluation
- Les fonctions incontournables
	- SUM et SUMX
	- AVERAGE et AVERAGEX
	- COUNTA et COUNTAX
	- RELATED
	- DIVIDE
- Les mesures rapides pour créer des fonctions de Time Intelligence

# **Jour 2 - Matin**

### **Créer des visualisations**

- Méthode de construction d'une visualisation
- Conseils sur les bonnes pratiques de la Data Visualisation
	- Choisir le bon type de graphique
	- Astuces pour améliorer l'impact visuel des indicateurs
- Mettre en place des graphiques de comparaison, de répartition, d'évolution
	- Histogrammes, barres, anneaux, secteurs, Treemap, courbes
- Utilisation des visualisations affichant les données
- Cartes, tables et matrices
- Explorer les fonctionnalités de formatage
- Filtrer avec les segments et le volet des iltres
	- La synchronisation des segments sur plusieurs pages
	- La portée des filtres
	- Création de filtres numériques et chronologiques relatifs
- Les mises en forme conditionnelles
- La gestion des thèmes
	- Modifier un thème
	- Enregistrer un thème

#### *Exemples de travaux pratiques (à titre indicatif)*

- *Créer une page de rapport contenant différentes visualisations graphiques*
- *Concevoir des iltres visuels avec les segments*
- *Utiliser des tables et des matrices pour aicher des analyses chiffrées*

# **Jour 2 - Après-midi**

#### **Partager ses visualisations sur le site Power BI**

- Connexion et navigation sur le site Power BI
- Découverte des espaces de travail
- Introduction à la gestion des droits des utilisateurs
- Notion de rapports, de tableaux de bord et de jeux de données
- Publier des rapports sur un site Power BI
- Mise à jour des données entre Power BI Desktop et Power BI Service
- Utiliser les outils Power BI Service pour modiier les contenus en ligne
- Partager vos rapports et vos tableaux de bord avec les applications
- Intégrer vos rapports Power BI dans Teams

#### *Exemples de travaux pratiques (à titre indicatif)*

- *Publier un rapport dans le service*
- *Produire des relations entre les tables*
- *Concevoir des colonnes calculées*
- *Créer une mesure simple*

Le contenu de ce programme peut faire l'objet d'adaptation selon les niveaux, prérequis et besoins des apprenants.

#### **Modalités d'évaluation des acquis**

- En cours de formation, par des études de cas ou des travaux pratiques
- Et, en fin de formation, par un questionnaire d'auto-évaluation

## **Les + de la formation**

Ce cours ne peut pas être animé sur Mac.

### **Accessibilité de la formation**

Le groupe M2i s'engage pour faciliter l'accessibilité de ses formations. Les détails de l'accueil des personnes en situation de handicap sont consultables sur la page [Accueil et Handicap](https://www.m2iformation.fr/accueil-et-handicap/).

#### **Modalités et délais d'accès à la formation**

Les formations M2i sont disponibles selon les modalités proposées sur la page programme. Les inscriptions sont possibles jusqu'à 48 heures ouvrées avant le début de la formation. Dans le cas d'une formation financée par le CPF, ce délai est porté à 11 jours ouvrés.